**Photoshop Manipulation Tutorials Free Download**

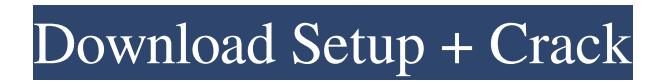

# **Photoshop Manipulation Tutorials Free Download Crack [Mac/Win]**

Use Photoshop with caution. Like any computer program, it's easy to make a mistake and cause damage to your image. You won't get a refund if you plug a hole in a photo. Photoshop: Modifying, repairing, and enlarging The following sections discuss the many different ways you can modify a photo. You can use layers to combine multiple images to make parts of a single photograph, or add or subtract features or images to modify the original or to create a different version of the photo. Using the opacity and blending modes When you work with layers, you can add multiple images to a single photo and manipulate each individual layer independently. Using layers enables you to create complex combinations of images, modifying, adding, and subtracting from the original photo. Layers aren't tied to any one image. You can modify a layer and then use that same layer with another image on a layer. Like any layer, opacity, or blending mode can be modified using layer tools, including the Lasso tool, the Move tool, and the Burn tool. When you use any one of these tools, the modified layer becomes the active layer. If you don't select the correct layer, nothing happens. You need to select the layer using the Layer menu. When you use the opacity and blending tools, the image changes transparency to indicate how much of the original image is visible. Layers are transparent, while individual images are not transparent. For maximum opacity and maximum blending, use the layer blend mode at 100 percent. As the opacity of the layer increases, the image becomes more transparent. Although you can save photos in a transparent format, you can't use all the transparency options when you're saving a transparent image. Saving in a non-transparent format might not be possible for different file formats. If the image is too transparent, some programs might be unable to open it correctly. The same blending mode is available when you work with layers as it is when you work with individual images, and it works the same way. That is, if you choose Solid Color, the image will become a solid color; if you choose Color Burn, the image will appear to be a pattern of solid colors; if you choose Color Dodge, the image will appear to be a pattern of colors and darks. Making basic edits You can use the Lasso and the Marquee tools to make the following edits to your image: The L

### **Photoshop Manipulation Tutorials Free Download**

If you use Photoshop for all your graphic design tasks, Photoshop Elements is perfect for you because it offers all the basics and many tools for designers. In this tutorial we are going to cover how to use Photoshop Elements for all your graphic design needs. In fact, we will cover Photoshop Elements as a graphic design tool and Photoshop Elements as a graphic editing tool. Note that you don't need to know graphic design in order to use Photoshop Elements for graphic design tasks. You can use it without knowing any graphic design. In this tutorial we will cover: How to use the basic tools like Adjustments, Layer Masks, Eraser, Lasso, etc. How to use the basic photo tools like levels, curves, color picker, etc. How to create and edit an image from scratch How to use the effects and editing tools (like PS graphics) How to use and import a Photoshop file How to make a high-quality image How to use Photoshop image editing and overlays How to use Layer Masks How to use special layers (like selection layers, bevels, etc.) How to use the powerful and easy to use painting and drawing tools. What is Photoshop Elements? Adobe Photoshop Elements is one of the most popular graphic design applications. It can be used as a graphic design tool, a photo editor and even as a graphic design video editor. A while ago Adobe revolutionized the photo editing by changing from a split screen for the editing window and the original photo to a single window, which is better. The user interface was changed from having 4 big menus to having one, and not having too many buttons on the screen. This made the user interface much more easy to use. Moreover, the interface was simplified and many options were removed in a bid to make Photoshop Elements more powerful and easy to use. With this new user interface, Photoshop Elements became much more powerful and easier to use. You can find the list of all the functions and tools available in the Elements 11 desktop version below. Photoshop Elements How to Use Photoshop Elements? Photoshop Elements is used in many ways for graphic design. You can use it with a pen and a whiteboard, for example, or you can use it as a photo editor. Some of the most common uses of Photoshop Elements are: Stock photo editing Any type of photo editing from scratch Retouching 05a79cecff

## **Photoshop Manipulation Tutorials Free Download Crack + (Final 2022)**

Genetics and hepatocellular carcinoma. Hepatocellular carcinoma (HCC) is the third most common cause of cancer death worldwide and the fifth most common in the United States. In the United States, the incidence of HCC is increasing in part because of the increase in the incidence of nonalcoholic fatty liver disease. Most patients with HCC have underlying cirrhosis of the liver. Studies with human somatic cell hybrids and in vitro mutagenesis have demonstrated that liver cancer develops when an oncogene is "hit" in a field effect in which the genetic material of a normal liver cell is replaced with that of a malignant cell. The development of HCC is associated with an accumulation of chromosomal alterations that can be separated into loss of heterozygosity of tumor suppressor genes and mutations in oncogenes. These two types of genetic changes occur in different types of tumors and, thus, are useful for the molecular classification of tumors. Our understanding of the molecular mechanisms involved in the development of HCC is increasing and, with these advances, new therapeutic strategies are being developed to treat these malignancies.1. Field of the Invention The present invention relates to a display apparatus, an electronic apparatus, and a method of driving a display apparatus, and more particularly to a structure and a method of driving a display apparatus using a time division system that divides light emission time by light emission periods. 2. Description of the Related Art As an example of a display apparatus using a time division system, there is a display apparatus of the "end of line" type (hereinafter referred to as EOL type). In this type of display apparatus, a display apparatus uses light emission periods in which time is divided. In this case, this type of display apparatus has a disadvantage in that, in a light emission period of a display apparatus, in a case where a light emission period is lengthened, a distance (interval) between display data is increased, and thus there is a concern that image quality degrades. In a light emission period of a display apparatus, if no distance (interval) between display data is short, there is a concern that light emission is not performed accurately and, therefore, image quality degrades. As a technique for reducing the distance (interval) between display data, there is a display technique in which two subpixels that display the same color light and are adjacent to each other in a row direction are connected and the

### **What's New In?**

The Gradient tool allows you to make a gradient (a smoothly-curved transition between two colors) with a range of colors to create a pleasing background. The Lasso tool is used to outline and select areas of an image. Once you've selected an area, it can be filled with a new color or removed using the Eraser tool. Pixel Filters allow you to create various color effects from an image or selection. They can help to add to the impact of a print. The Pen tool is used to create intricate designs. The Clone Stamp allows you to copy pixels from one area of an image and paste them into another area. This is useful for repairing damaged or corrupt images. The Gradient tool allows you to make a gradient (a smoothly-curved transition between two colors) with a range of colors to create a pleasing background. The Lasso tool is used to outline and select areas of an image. Once you've selected an area, it can be filled with a new color or removed using the Eraser tool. The Pen tool is used to create intricate designs. Pixel Filters allow you to create various color effects from an image or selection. They can help to add to the impact of a print. These are just a few of the numerous features in Photoshop. The features and techniques that you learn will help to make the most of your images, whether you are a beginner or an advanced user. Printing from your computer is a wonderful, affordable and convenient way to create awesome looking prints, but occasionally you might find yourself faced with a print that just isn't coming out quite right. You can fix this by using Photoshop's Undo and Redo features. To undo, select a layer, right click and select "Undo". This will return you to the previous stage in the image. You can also click the "X" on the top of the tool bar and revert your changes. To redo, select a new layer, right click and select "Redo". Once you have done this you can save your work and select "File" then "Save". You can now print your work. Photoshop can be used to simulate common photograph effects. It is useful if you want to create photographs that have a fake or stylized feel. To use a Lens Blur filter, start with an image. Layers should be turned on. Click on the Lens Blur filter in the menu bar. You will then be

### **System Requirements:**

Requires 6GB RAM. The following system requirements can be adjusted. You should make an appropriate adjustment according to the number of your players. You can adjust any of the following. Amount of RAM Amount of Graphics Card When playing Online/LAN ● Web Browser: Internet Explorer 11 (32bit) / Firefox 41.0.1 (32bit) / Chrome 49.0.2623.108 (32bit) Other Browsers which are supported by RunE (However, we do not guarantee the operability

Related links:

<https://dry-tor-57509.herokuapp.com/fridlle.pdf>

<http://www.lts101.com/system/files/webform/photoshop-cc-2015-crack-only-download.pdf>

<https://floridachiropracticreport.com/advert/free-photoshop-text-styles/>

[https://1orijin.com/upload/files/2022/07/eJXRrV8To5okFMoNka7S\\_01\\_50008af6d4cad62b11c60a515bf0e73e\\_file.pdf](https://1orijin.com/upload/files/2022/07/eJXRrV8To5okFMoNka7S_01_50008af6d4cad62b11c60a515bf0e73e_file.pdf)

<https://makeupshopbynaho.com/wp-content/uploads/2022/07/divvan.pdf>

[http://executivenavi.com/wp-content/uploads/2022/07/how\\_to\\_download\\_photoshop\\_for\\_free\\_lifetime.pdf](http://executivenavi.com/wp-content/uploads/2022/07/how_to_download_photoshop_for_free_lifetime.pdf)

<https://diontalent.nl/2022/07/01/adobe-photoshop-free-download-for-hp-laptop/>

[http://www.vidriositalia.cl/wp-content/uploads/2022/06/Easy\\_25\\_photoshop\\_file\\_unlock\\_hack.pdf](http://www.vidriositalia.cl/wp-content/uploads/2022/06/Easy_25_photoshop_file_unlock_hack.pdf)

[https://social.deospace.com/upload/files/2022/07/Fk4gEXL3ajAbd3Sl3OYU\\_01\\_50008af6d4cad62b11c60a515bf0e73e\\_file.pdf](https://social.deospace.com/upload/files/2022/07/Fk4gEXL3ajAbd3Sl3OYU_01_50008af6d4cad62b11c60a515bf0e73e_file.pdf)

<https://ezellohub.com/download-photoshop-cs5-full-crack-32bit-google-drive/>

[https://alaediin.com/wp-content/uploads/2022/07/download\\_aplikasi\\_adobe\\_photoshop\\_gratis\\_untuk\\_windows\\_7.pdf](https://alaediin.com/wp-content/uploads/2022/07/download_aplikasi_adobe_photoshop_gratis_untuk_windows_7.pdf)

<https://alafdaljo.com/free-photoshop-brushes-50-makers-watermarked/>

<https://thetalkingclouds.com/2022/07/01/grass-brush-for-photoshop-hdbits-org/>

<https://amandis.be/en/system/files/webform/adobe-photoshop-elements-9-download-full-version.pdf>

<http://www.ventadecoches.com/dynamiclink-download/>

<http://pzn.by/?p=35358>

<https://www.weddinghk.hk/wp-content/uploads/2022/07/quinpro.pdf>

[https://anipool.es/wp-content/uploads/2022/07/Download\\_Adobe\\_Photoshop\\_cs3\\_70\\_build\\_46.pdf](https://anipool.es/wp-content/uploads/2022/07/Download_Adobe_Photoshop_cs3_70_build_46.pdf)

<https://konnektion.com/advert/wondergmusic-music-art-studio-designs-and-patterns/>

<https://kjvreadersbible.com/how-to-get-photoshop-gradients-v3-5x/>